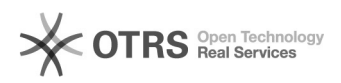

## Como faço para saber o ramal de uma pessoa?

08/05/2024 21:20:41

## **Imprimir artigo da FAQ**

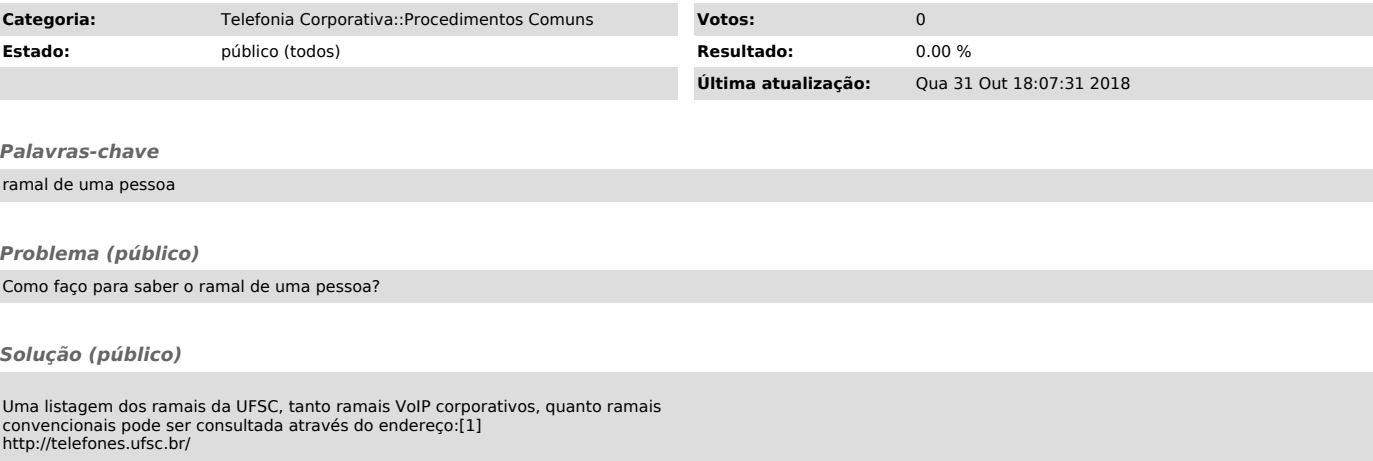

[1] http://adm.voip.ufsc.br/